### **ESCUELA SUPERIOR POLITÉCNICA DEL LITORAL**

#### **FACULTAD DE INGENIERÍA EN ELECTRICIDAD Y COMPUTACIÓN SISTEMAS DE BASES DE DATOS II SEGUNDA EVALUACIÓN II TÉRMINO 2011-2012**

*Nombre:* The same of the same of the same of the Matrícula:

# *TEMA 1 (16 puntos)*

### *Replicación*

**Escoja las definiciones que mejor describan a la sentencia SHOW MASTER STATUS: (4 puntos)** 

- Muestra el nombre del log .bin que está utilizando el master
- Bloquea los comandos de escritura
- Muestra la posición actual del fichero
- $\Box$  Reinicia el servicio del maestro

### **Responda verdadero o falso a las siguientes preguntas:**

**1.** El valor slave\_id, como el valor master\_id, debe ser un entero positivo. Además, es muy importante que el ID del esclavo sea diferente del ID del maestro. **(4 puntos)** 

- Verdadero
- $\Box$  Falso

**2.** Si está preparando varios esclavos durante la replicación, no es necesario que cada uno deba tener un valor de server-id único que difiera del maestro y de cada uno de los otros esclavos. **(4 puntos)**

- Verdadero
- $\Box$  Falso

**3.** En la replicación de MySQL se puede conseguir un mejor tiempo de respuesta dividiendo la carga de clientes a procesar entre los servidores maestros y esclavo. Se puede enviar consultas SELECT al esclavo para reducir la carga de proceso de consultas del maestro. **(4 puntos)** 

- Verdadero
- Falso

### *TEMA 2 (8 puntos) MyISAM Vs. InnoDB*  **Responda verdadero o falso a las siguientes preguntas:**

**1.** InnoDB no debe utilizarse cuando la integridad de datos es una prioridad. **(4 puntos)** 

- Verdadero
- $\Box$  Falso

**2.** Si necesita hacer uso de transacciones o claves foráneas, MyISAM es el camino a seguir.

### **(4 puntos)**

- Verdadero
- $\Box$  Falso

## *TEMA 3 (45 puntos) OLAP Vs. OLTP*

### **Responda verdadero o falso a las siguientes preguntas:**

**1.** En un DataWarehouse la manipulación básica de los datos es mucho más simple, debido a que solo existen dos tipos de operaciones: la carga de datos y el acceso a los mismos. **(4 puntos)**

- Verdadero
- $\Box$  Falso

**2.** La tabla de Hechos representa los ejes del cubo, y los aspectos de interés, mediante los cuales el usuario podrá filtrar y manipular información. **(4 puntos)**

- Verdadero
- $\Box$  Falso

#### **3. Escoja las definiciones que mejor describan a un esquema en estrella al ser comparado con otros esquemas multidimensionales: (4 puntos)**

- Posee los mejores tiempos de respuesta.
- $\Box$  Hace una mejor utilización del espacio.
- □ Posee mayor complejidad en su estructura.
- $\Box$  Su diseño es fácilmente modificable.
- $\Box$  Simplifica el análisis.
- Permite tener más de una tabla de hechos, por lo cual se podrán analizar más aspectos claves del negocio con un mínimo esfuerzo adicional de diseño.
- $\Box$  Facilita la interacción con herramientas de consulta y análisis.
- $\Box$  Contribuye a la reutilización de dimensiones, ya que una misma dimensión puede utilizarse para varias tablas de hechos.

### **Responda a las siguientes preguntas:**

**4.** Una ventaja de las jerarquías es poder analizar los datos desde su nivel más general al más detallado y viceversa. Dibuje una tabla de dimensión que muestre un ejemplo de jerarquías: **(3 puntos)**

**5.** ¿Qué es un Data Warehouse? Indique los elementos necesarios para su uso, si es necesario dibuje su arquitectura. **(10 puntos)**

**6. En el OLTP de una empresa, el proceso de venta de sus productos está representado por el diagrama entidad relación de la siguiente figura: (20 puntos)** 

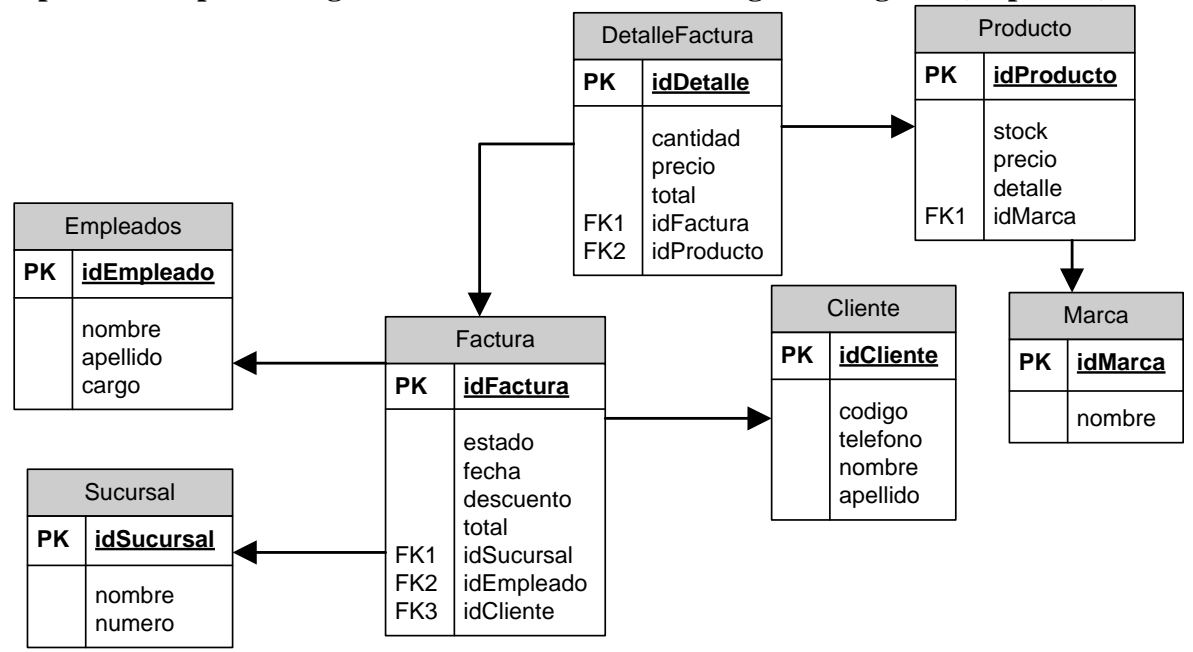

Diseñe un esquema para Data Warehouse en forma de estrella, el cual debe ser capaz de responder preguntas como:

- ¿Cuál es el número de unidades vendidas de un producto en particular en una fecha determinada, mes, año o trimestre?
- *i*Cuál es el monto total de venta por cliente?
- ¿Cuál es el monto total de venta por ciudad?

**Nota:** "Monto Total de Venta" representa en monto total que se ha vendido de cada producto, y se obtiene al multiplicar la cantidad de unidades vendidas, por su respectivo precio.

### *TEMA 4 (31 puntos)*

### *Modelo Objeto-Relacional*

**1. Crear el tipo "ayudante" que contiene nombre, apellido, telefono(casa, celular, oficina) y dirección. Asegúrese que nombre y apellido estén relacionados y que los números de teléfono estén relacionados. (10 puntos)** 

**2. Crear una tabla objeto "tabla\_ayudante" que corresponda a "ayudante". (1 punto)** 

**3. Alterar el tipo persona para que tenga un método llamado "contar\_telefonos" que cuente cuántas categorías de números de teléfono una persona tiene. Las categorías son "telefono casa", "telefono celular", "telefono oficina". Entonces el resultado debe de estar entre 0 y 3. (Nota: NULL puede ser usado en PL/SQL en el mismo modo que en SQL.) (15 puntos)** 

**4. Escriba un query que muestre la cantidad de teléfono que tiene cada ayudante. (Utilice el método contar\_telefonos) (5 puntos)**